## **ADAREP Utility Error Messages**

## **Overview of Messages**

[ERROR-121](#page-0-0) | [ERROR-122](#page-0-1) | [ERROR-123](#page-0-2) | [ERROR-124](#page-0-3) | [ERROR-125](#page-0-4) | [ERROR-126](#page-0-5) | [ERROR-127](#page-1-0) | [ERROR-128](#page-1-1) | [ERROR-129](#page-1-2)

<span id="page-0-5"></span><span id="page-0-4"></span><span id="page-0-3"></span><span id="page-0-2"></span><span id="page-0-1"></span><span id="page-0-0"></span>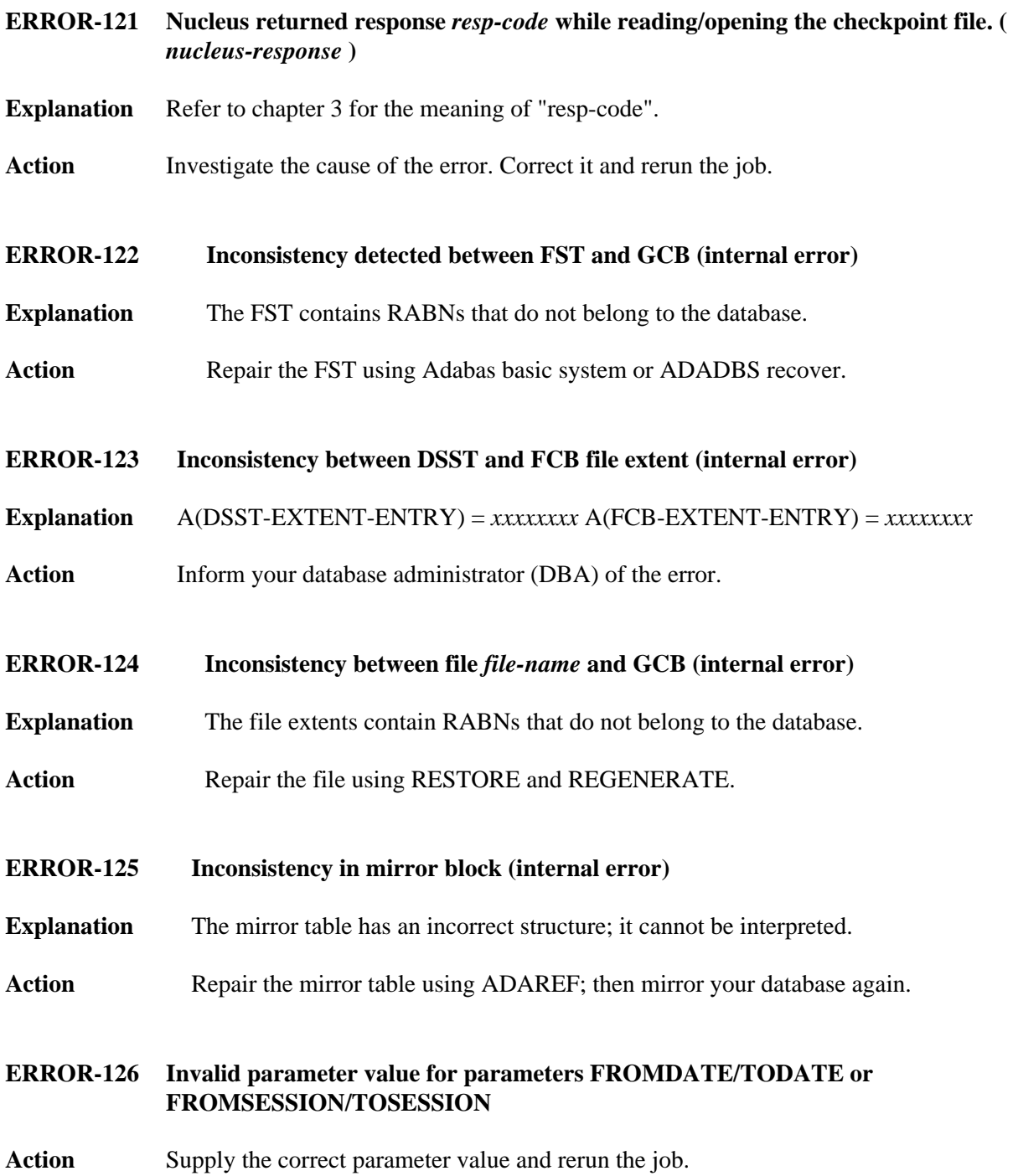

<span id="page-1-2"></span><span id="page-1-1"></span><span id="page-1-0"></span>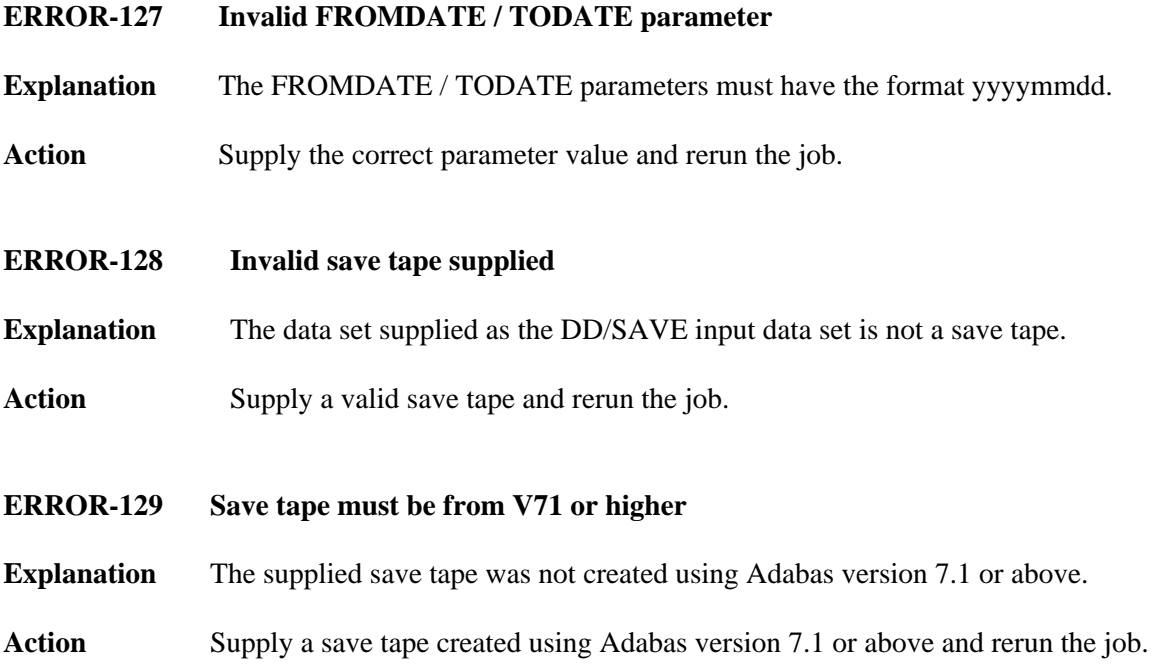